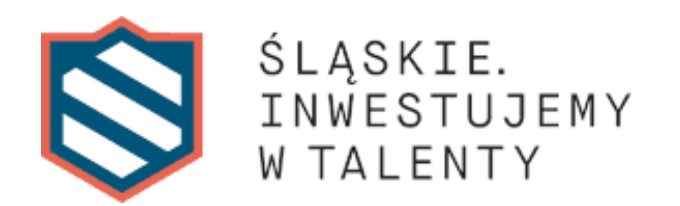

## REGULAMIN UŻYTKOWNIKA APLIKACJI SŁUŻĄCEJ DO GENEROWANIA WNIOSKÓW O PRZYZNANIE STYPENDIUM W ROKU SZKOLNYM 2022/2023, W RAMACH PROJEKTU

# *"Śląskie. Inwestujemy w talenty – VII edycja"*

**KATOWICE, wrzesień 2022 r.**

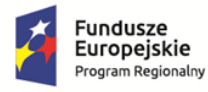

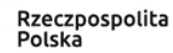

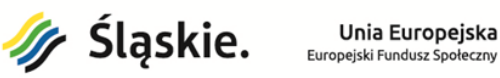

Unia Europejska

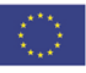

# Spis treści

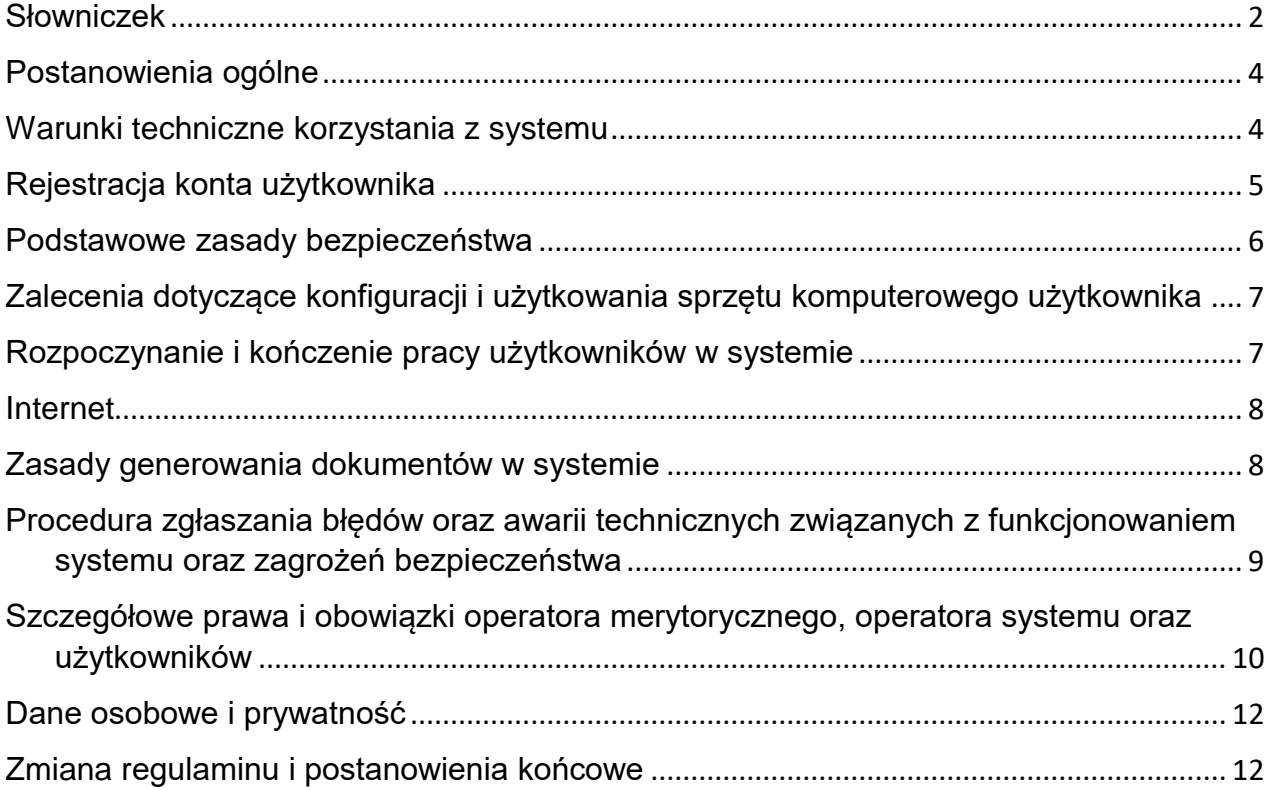

## <span id="page-2-0"></span>Słowniczek

- 1. **ADO -** Administrator Danych Osobowych rolę Administratora Danych Osobowych dla danych osobowych gromadzonych w Aplikacji służącej do generowania Wniosków w ramach projektu "Śląskie. Inwestujemy w talenty – VII edycja" pełni Zarząd Województwa Śląskiego.
- 2. **Aplikacja lub System** należy rozumieć Aplikację służącą do generowania Wniosków o przyznanie stypendium w ramach projektu "Śląskie. Inwestujemy w talenty – VII edycja", dostępną pod adresem: [https://stypendia.slaskie.pl.](https://stypendia.slaskie.pl/)
- 3. **Awaria techniczna** za awarię techniczną uznaje się sytuację, w której System nie pozwala Użytkownikom Systemu korzystać z podstawowych funkcji, a w szczególności: nie pozwala się zalogować przy użyciu prawidłowych danych, utworzyć/edytować Wniosku o przyznanie stypendium, wygenerować poprawnie wypełnionego Wniosku, a zaistnienie takiej sytuacji zostaje potwierdzone przez Operatora Systemu.
- 4. **Dane osobowe**  dane w rozumieniu art. 4 pkt 1) Rozporządzenia Parlamentu Europejskiego i Rady (UE) 2016/679 z dnia 27 kwietnia 2016 r. w sprawie ochrony osób fizycznych w związku z przetwarzaniem danych osobowych i w sprawie swobodnego przepływu takich danych oraz uchylenia dyrektywy 95/46/WE (ogólne rozporządzenie o ochronie danych) (Dz. Urz. UE L 119/1 z 4.05.2016 r.), zwanego dalej "RODO".
- 5. **Formularz rejestracyjny** należy przez to rozumieć formularz służący do rejestracji Konta w Systemie przez Użytkownika pełniącego rolę Wnioskodawcy.
- 6. **Formularz zmiany hasła** należy przez to rozumieć formularz służący do zmiany hasła w Systemie.
- 7. **Hasło -** oznacza ciąg znaków wybranych przez Użytkownika w celu zabezpieczenia dostępu do Konta w Systemie. Hasło powinno spełniać warunki określone w niniejszym Regulaminie, a także w Formularzu rejestracyjnym, Formularzu odzyskiwania hasła i Formularzu zmiany hasła (w przypadku zmiany hasła), w szczególności w zakresie rodzaju znaków, które mogą być w nim użyte.
- 8. **Incydent -** należy przez to rozumieć pojedyncze zdarzenie lub serię niepożądanych lub niespodziewanych zdarzeń związanych z bezpieczeństwem informacji lub zmniejszeniem poziomu usług systemowych, które stwarzają znaczne prawdopodobieństwo zakłócenia działania Systemu i zagrażają bezpieczeństwu informacji, w tym danych osobowych przetwarzanych w Systemie.
- 9. **IOD -** Inspektor Ochrony Danych Osobowych Urzędu Marszałkowskiego Województwa Śląskiego w rozumieniu Rozporządzenia Parlamentu Europejskiego i Rady (UE) 2016/679 z dnia 27 kwietnia 2016 r. w sprawie ochrony osób fizycznych w związku z przetwarzaniem danych osobowych i w sprawie swobodnego przepływu takich danych oraz uchylenia dyrektywy 95/46/WE (ogólne rozporządzenie o ochronie danych) oraz ustawy z dnia 10 maja 2018 r. o ochronie danych osobowych.
- 10. **Konto** zespół cech identyfikujących Użytkownika, z których wynika możliwość dostępu do Usług po zalogowaniu (podaniu loginu i hasła dostępu), za którego pośrednictwem Użytkownik korzysta z Systemu.
- 11. **Login** należy przez to rozumieć indywidualną i niepowtarzalną nazwę Użytkownika, wybraną na etapie rejestracji w Systemie.
- 12. **Operator Merytoryczny** wyznaczona osoba będąca pracownikiem Referatu Realizacji Projektów Departamentu Europejskiego Funduszu Społecznego (FS) Urzędu Marszałkowskiego Województwa Śląskiego z siedzibą w Katowicach przy ul. Ligonia 46 (40-037 Katowice).
- 13. **Operator Systemu** osoba będąca pracownikiem Departamentu Cyfryzacji i Informatyki Urzędu Marszałkowskiego Województwa Śląskiego z siedzibą w Katowicach przy ul. Ligonia 46 (40-037 Katowice), wyznaczona do zarządzania Aplikacją, dokonywania zmian w Aplikacji i bazie danych.
- 14. **Podatność** należy przez to rozumieć lukę (słabość) aktywu lub grupy aktywów, która może być wykorzystana przez co najmniej jedno zagrożenie, rozumiane jako potencjalna przyczyna niepożądanego incydentu, który może wywołać szkodę w Systemie.
- 15. **Projekt**  projekt Samorządu Województwa Śląskiego realizowany pod nazwą "Śląskie. Inwestujemy w talenty - VII edycja" przez Departament Europejskiego Funduszu Społecznego w trybie pozakonkursowym w ramach Regionalnego Programu Operacyjnego Województwa Śląskiego na lata 2014-2020, Oś Priorytetowa XI Wzmocnienie potencjału edukacyjnego, Działanie 11.1 Ograniczenie przedwczesnego kończenia nauki szkolnej oraz zapewnienie równego dostępu do dobrej jakości edukacji elementarnej, kształcenia podstawowego i średniego, Poddziałanie 11.1.5 Efektywny rozwój dzieci i młodzieży program stypendialny.
- 16. **Regulamin**  Regulamin Użytkownika Aplikacji służącej do generowania Wniosków w ramach projektu "Śląskie. Inwestujemy w talenty – VII edycja".
- 17. **Użytkownik** osoba korzystająca z Aplikacji/Systemu służącej/cego do generowania Wniosków o przyznanie stypendium w ramach projektu "Śląskie. Inwestujemy w talenty – VII edycja".
- 18. **Wniosek** należy przez to rozumieć formularz zawierający określony zestaw danych służący do wygenerowania dokumentu, tj. wniosek o przyznanie stypendium dla ucznia/uczennicy w ramach projektu wraz z Planem Rozwoju Ucznia, stanowiącym jego integralną część, składanego w sposób określony w Regulaminie przyznawania stypendium w ramach projektu "Śląskie. Inwestujemy w talenty – VII edycja" oraz w Ogłoszeniu o naborze Wniosków.
- 19. **Wnioskodawca** pełnoletni/a uczeń/uczennica lub rodzic/opiekun prawny niepełnoletniego/ej ucznia/uczennicy ubiegającego/ej się o przyznanie stypendium w ramach projektu "Śląskie. Inwestujemy w talenty - VII edycja".
- 20. **Zdarzenie związane z bezpieczeństwem informacji** stwierdzone wystąpienie stanu Systemu, usługi, sieci, który wskazuje na możliwe naruszenie bezpieczeństwa informacji lub

błąd zabezpieczenia albo nieznaną dotychczas sytuację, która może być związana z bezpieczeństwem informacji.

# $§$  2

#### <span id="page-4-0"></span>Postanowienia ogólne

- 1. Niniejszy Regulamin Użytkownika Aplikacji służącej do generowania Wniosków o przyznanie stypendium w ramach projektu "Śląskie. Inwestujemy w talenty – VII edycja" zwany dalej "Regulaminem", określa prawa i obowiązki Użytkowników Systemu w zakresie bezpieczeństwa informacji, w tym ochrony danych osobowych przetwarzanych w tym Systemie oraz zasady, zakres i warunki korzystania przez Użytkowników z Aplikacji.
- 2. System stanowi wyłączną własność Samorządu Województwa Śląskiego.
- 3. Główne cele sytemu to:
	- − ułatwienie procesu aplikowania o przyznanie stypendium;
	- − umożliwienie generowania Wniosku o przyznanie stypendium w ramach Projektu;
	- − wspomaganie wybranych procesów związanych z realizacją Projektu.
- 4. Użytkownikiem Systemu może być każda osoba, która zarejestruje Konto w Systemie.
- 5. Każdy Użytkownik przystępując do korzystania z Systemu przyjmuje do wiadomości i akceptuje treść niniejszego Regulaminu.
- 6. System jest prowadzony i nadzorowany przez Departament Cyfryzacji i Informatyki Urzędu Marszałkowskiego Województwa Śląskiego z siedzibą przy ul. Ligonia 46, 40-037 Katowice, zwany dalej Operatorem Systemu.

# <span id="page-4-1"></span>§ 3

## Warunki techniczne korzystania z systemu

- 1. W celu prawidłowego korzystania z Systemu niezbędne/a jest:
	- − połączenie z siecią Internet;
	- − zainstalowana przeglądarka internetowa: Google Chrome, Mozilla Firefox lub Microsoft Edge, Safari w najnowszej, stabilnej wersji (rekomendowane jest stosowanie przeglądarki Google Chrome);
	- − zainstalowana przeglądarka plików w formacie PDF zalecane jest stosowanie przeglądarki PDF Adobe Acrobat Reader;
	- − skonfigurowanie przeglądarki internetowej tak, aby miała włączoną obsługę protokołu OCSP (Online Certificate Status Protocol), umożliwiającego przeprowadzenie weryfikacji ważności certyfikatu;
- − by podczas pracy z Systemem na komputerze Użytkownika nie były uruchomione żadne procesy i usługi, które mogą negatywnie wpływać na stabilność pracy i bezpieczeństwo danych.
- 2. Dla poprawnego działania Aplikacji należy sprawdzić następujące elementy konfiguracji:
	- należy wyłączyć ewentualne wtyczki blokujące skrypty javascript;
	- − należy umożliwić akceptację "ciasteczek" dla stypendia.slaskie.pl.
- 3. System jest dostępny dla użytkowników całodobowo poprzez bezpieczne szyfrowane połączenie SSL pod adresem [https://stypendia.slaskie.pl.](https://stypendia.slaskie.pl/)
- 4. Operator Systemu, w związku z realizacją prac dotyczących administrowania lub modyfikacji funkcjonalności Systemu, ze względów bezpieczeństwa lub innych przyczyn niezależnych od Operatora Systemu, ma prawo czasowo zawiesić dostęp użytkowników do Systemu na okres niezbędny do wykonania planowanych prac lub wyeliminowania niepożądanych zdarzeń. O planowanych przerwach związanych z prowadzeniem prac konserwacyjnych w Systemie, Operator Merytoryczny poinformuje, zamieszczając informacje o planowanych przerwach w dostępie do Systemu, na stronie internetowej projektu: [https://efs](https://efs-stypendia.slaskie.pl/)[stypendia.slaskie.pl.](https://efs-stypendia.slaskie.pl/)

## § 4

## <span id="page-5-0"></span>Rejestracja konta użytkownika

- 1. W celu uzyskania dostępu do Systemu niezbędne jest posiadanie konta Użytkownika.
- 2. Rejestracja konta nowego Użytkownika odbywa się za pomocą *Formularza rejestracyjnego* dostępnego online na stronie [https://stypendia.slaskie.pl/register.](https://stypendia.slaskie.pl/register)
- 3. Po rejestracji konta nie ma możliwości zmiany loginu.
- 4. Aktywacja konta następuje po kliknięciu przez Użytkownika w link aktywacyjny, przesłany w wiadomości mailowej, na podany w *Formularzu rejestracyjnym* adres e-mail.
- 5. Aktywując konto w Systemie Użytkownik potwierdza, że zapoznał się z niniejszym Regulaminem i akceptuje jego wszystkie postanowienia.
- 6. Przypomnienie hasła odbywa się poprzez *Formularz odzyskiwania hasła.*
- 7. Od momentu zapisania formularza rejestracji w Systemie, Użytkownik może otrzymywać drogą elektroniczną informacje od Operatora Systemu, dotyczące Systemu.
- 8. Zakazuje się udostępniania loginu i hasła osobom nieuprawnionym. Operator Systemu nie ponosi odpowiedzialności za czynności wykonane przy użyciu loginu i hasła, działania takie są traktowane jak działania wykonane przez Użytkownika.

## <span id="page-6-0"></span>Podstawowe zasady bezpieczeństwa

- 1. Użytkownik jest zobowiązany do zapoznania się, zaakceptowania i przestrzegania Regulaminu, co potwierdza każdym zalogowaniem w Systemie.
- 2. Informacja o dacie i godzinie złożenia przez Użytkownika zobowiązania, o którym mowa w pkt 1 jest przechowywana w Systemie.
- 3. W przypadku nieumyślnego ujawnienia hasła osobie nieuprawnionej lub podejrzenia ujawnienia, należy bezzwłocznie dokonać zmiany hasła na nowe.
- 4. W przypadku braku możliwości dokonania przez Użytkownika zmiany hasła (braku działania funkcjonalności "Zapomniałem hasła - pomóż mi odzyskać" (lub równoważnej) lub możliwości zmiany w zakładce "Zmień hasło" dostępnej po zalogowaniu), należy powiadomić Operatora Systemu za pomocą maila podanego na stronie Aplikacji tj. [https://stypendia.slaskie.pl](https://stypendia.slaskie.pl/)
- 5. Zmiana hasła przy użyciu funkcjonalności "Zapomniałem hasła pomóż mi odzyskać" (lub równoważnej) odbywa się za pomocą wiadomości e-mail, jak przy aktywacji konta.
- 6. W celu zapobieżenia nieautoryzowanemu dostępowi do Systemu Użytkownik:
	- − nie może przechowywać danych służących do logowania do Systemu w miejscach dostępnych dla innych osób;
	- − nie może ujawniać danych służących do logowania innym osobom;
	- − zobowiązany jest do sprawdzenia podczas logowania się do Systemu, czy certyfikat usługi jest poprawny. W przypadku zgłoszenia przez przeglądarkę problemów z certyfikatem SSL, zabrania się Użytkownikowi pracy w Systemie.
- 7. Zabronione jest korzystanie z Systemu z użyciem danych dostępowych innego Użytkownika.
- 8. Do konta zostaje przypisany indywidualny login i hasło, które należy chronić przed dostępem osób nieuprawnionych.
- 9. Hasło powinno mieć długość, co najmniej 8 znaków, zawierać duże i małe litery, cyfry oraz znak specjalny. Zaleca się tworzenie dłuższych haseł.
- 10. Do każdego Użytkownika przypisany jest unikalny login oraz adres e-mail.
- 11. Po zakończeniu naboru będzie blokowana możliwość wygenerowania i/lub modyfikacji Wniosku.

## <span id="page-7-0"></span>Zalecenia dotyczące konfiguracji i użytkowania sprzętu komputerowego użytkownika

- 1. Podczas pracy z Systemem na komputerze Użytkownika nie powinien być uruchomiony żaden serwer, w szczególności nie powinien być uruchomiony serwer WWW oraz FTP (TFTP).
- 2. Oprogramowanie komputera powinno być regularnie aktualizowane, w szczególności dotyczy to Systemu antywirusowego oraz przeglądarki internetowej.
- 3. Oprogramowanie antywirusowe powinno być ciągle aktywne, a Użytkownik jest zobowiązany do stałego monitorowania komunikatów pochodzących z oprogramowania antywirusowego, zainstalowanego na stacji roboczej i reagowania na nie.
- 4. Sygnatury wirusów powinny być aktualizowane nie rzadziej niż raz na tydzień.
- 5. Komputer Użytkownika powinien być chroniony zaporą sieciową (firewall).
- 6. Ekrany komputerów powinny zostać ustawione w taki sposób, aby uniemożliwić osobom postronnym wgląd lub spisanie informacji aktualnie wyświetlanej na ekranie monitora.
- 7. Przeglądarkę internetową należy skonfigurować, aby miała włączoną obsługę protokołu OCSP (Online Certificate Status Protocol), umożliwiającego przeprowadzenie weryfikacji ważności certyfikatu Systemu.
- 8. Użytkownik podczas logowania się do Systemu jest zobowiązany sprawdzić:
	- − czy w pasku adresowym przeglądarki widnieje prawidłowy adres [https://stypendia.slaskie.pl,](https://stypendia.slaskie.pl/) w tym w szczególności domeny "slaskie.pl";
	- − czy w obrębie okna przeglądarki znajduje się mała kłódka, informująca o bezpieczeństwie połączenia z serwerem;
	- − czy po kliknięciu na kłódkę pojawia się informacja o tym, że certyfikat został wydany dla: \*slaskie.pl.

# § 7

## <span id="page-7-1"></span>Rozpoczynanie i kończenie pracy Użytkowników w systemie

- 1. Rozpoczęcie pracy Użytkownika w Systemie następuje po uruchomieniu przeglądarki oraz wprowadzeniu adresu: [https://stypendia.slaskie.pl](https://stypendia.slaskie.pl/)
- 2. Połączenie do Systemu jest szyfrowane.
- 3. Jednorazowa sesja pracy w Systemie trwa nie więcej niż 20 min, po tym czasie Użytkownik zostanie automatycznie wylogowany z Systemu.
- 4. W celu chwilowego zawieszenia pracy w Systemie, Użytkownik musi zablokować ekran stacji roboczej (zablokować pulpit lub włączyć wygaszacz ekranu zabezpieczony hasłem). Jeśli komputer Użytkownika nie pozwala na zabezpieczenie ekranu hasłem, to należy bezwzględnie wylogować się z Systemu.

5. Po zakończeniu pracy należy wylogować się z Systemu poprzez wybranie funkcji "Wyloguj", zlokalizowanej w prawym górnym rogu ekranu. Nie należy kończyć pracy poprzez zamknięcie okna przeglądarki znakiem "x", co nie zapewnia poprawnego wylogowania.

# § 8

#### <span id="page-8-0"></span>Internet

- 1. Użytkownik jest zobowiązany do dbania o bezpieczeństwo kont mailowych wskazanych w Systemie, w szczególności do:
	- − używania silnego hasła dostępu;
	- − nieotwierania załączników do poczty i linków pochodzących z nieznanych źródeł;
	- − zachowania ostrożności podczas otwierania nieoczekiwanych załączników w korespondencji pochodzącej od znanych nadawców.
- 2. Użytkownik powinien korzystać z sieci Internet w sposób, który nie zagraża bezpieczeństwu Systemu.
- 3. W przypadku zmiany danych osobowych Użytkownika w Systemie, Użytkownik może usunąć dotychczasowe konto i dokonać ponownej rejestracji.
- 4. Zgłoszenie zmiany danych osobowych możliwe jest poprzez przesłanie zakresu zmiany z adresu e-mail, wykorzystanego w czasie rejestracji na adres e-mail do Operatora Merytorycznego. Zmianie nie podlega adres e-mail Użytkownika oraz login Użytkownika.

# § 9

## <span id="page-8-1"></span>Zasady generowania dokumentów w systemie

- 1. Za pomocą Systemu Użytkownik przygotowuje (generuje) elektroniczną wersję Wniosku o przyznanie stypendium w formacie PDF.
- 2. Wnioskodawca jest zobowiązany do wypełnienia Wniosku, zgodnie ze wskazówkami zawartymi w Systemie.
- 3. Przygotowany za pomocą Systemu Wniosek, należy wygenerować w formacie PDF, a następnie przesłać go wraz z załącznikami do Urzędu Marszałkowskiego Województwa Śląskiego, w formie, terminie i miejscu, określonymi w Regulaminie przyznawania stypendiów w ramach projektu "Śląskie. Inwestujemy w talenty – VII edycja" oraz w Ogłoszeniu o naborze Wniosków o przyznanie stypendium.
- 4. Utworzenie Wniosku wyłącznie w Systemie, bez jego przesłania, zgodnie z formą, terminem i miejscem wyznaczonym w Ogłoszeniu o naborze Wniosków oraz w Regulaminie przyznawania stypendiów w ramach projektu "Śląskie. Inwestujemy w talenty – VII edycja", spowoduje pozostawienie Wniosku bez rozpatrzenia.
- 5. Wnioskodawca odpowiada za poprawność i prawdziwość wprowadzanych danych w Systemie.

<span id="page-9-0"></span>6. W przypadku pojawienia się komunikatu: "liczba błędów wynosi - 0", należy usunąć pliki cookies z historii przeglądarki.

# § 10

## Procedura zgłaszania błędów oraz awarii technicznych, związanych z funkcjonowaniem systemu oraz zagrożeń bezpieczeństwa

- 1. Zgłaszanie awarii technicznych dotyczących działania Systemu następuje do Operatora Merytorycznego za pośrednictwem adresu e-mail stypendia@slaskie.pl
- 2. Adres e-mail Operatora Merytorycznego będzie wykazany również w Aplikacji oraz w Ogłoszeniu o naborze Wniosków.
- 3. W przypadku zauważenia błędów w działaniu Systemu, Użytkownik jest zobowiązany zgłosić nieprawidłowość Operatorowi Merytorycznemu wraz z jej opisem, poprzez odpowiedni adres e-mail, jak wskazano powyżej.
- 4. W celu wysłania zgłoszenia wystąpienia awarii technicznej Systemu należy w wiadomości e-mail podać informacje obowiązkowe: login w Aplikacji, dane umożliwiające kontakt zwrotny (np. nr telefonu), tytuł, treść wiadomości zawierającej datę i godzinę wystąpienia błędu, rodzaj i wersję przeglądarki internetowej, na której pojawił się błąd oraz szczegółowy opis błędu. Zalecane jest także załączenie zrzutu ekranu obrazującego opisywany błąd w Systemie.
- 5. Brak którejkolwiek z podanych w pkt 4 informacji lub brak możliwości nawiązania kontaktu zwrotnego, może skutkować nierozpatrzeniem wysłanego przez Użytkownika zgłoszenia.
- 6. Użytkownik jest zobowiązany do niezwłocznego powiadomienia o podatności, zdarzeniu związanym z bezpieczeństwem informacji lub incydencie.
- 7. Każdy Użytkownik, w przypadku podejrzenia wystąpienia podatności lub incydentu związanego z bezpieczeństwem informacji lub zauważenia, że stan sprzętu komputerowego, zawartość zbioru danych osobowych w Systemie, ujawnione metody pracy, sposób działania programu lub jakość komunikacji w sieci telekomunikacyjnej, mogą wskazywać na naruszenie bezpieczeństwa danych osobowych przetwarzanych w Systemie, jest zobowiązany do niezwłocznego poinformowania o tym fakcie Operatora Merytorycznego za pomocą adresu e-mail, o którym mowa w pkt 1 i pkt 2.
- 8. W przypadku potwierdzonej przez Operatora Systemu awarii technicznej Wnioskujący będzie miał możliwość pobrania wzoru dokumentu Wniosku, dostępnego na stronie internetowej projektu [https://efs-stypendia.slaskie.pl.](https://efs-stypendia.slaskie.pl/)
- 9. Sytuacja opisana w ust. 8 zostanie podana do publicznej wiadomości na stronie internetowej projektu [https://efs-stypendia.slaskie.pl.](https://efs-stypendia.slaskie.pl/)

## <span id="page-10-0"></span>§ 11

## Szczegółowe prawa i obowiązki Operatora merytorycznego, Operatora systemu oraz Użytkowników

- 1. Dostęp i korzystanie z Systemu jest bezpłatne.
- 2. Z przyczyn uzasadnionych Operator Merytoryczny zleca dokonanie zmian w Aplikacji lub bazie danych drogą elektroniczną (mailową) Operatorowi Systemu.
- 3. Dokonane zmiany są w miarę możliwości weryfikowane i akceptowane przez zgłaszającego Operatora Merytorycznego.
- 4. Operator Systemu zastrzega sobie prawo nadawania, odbierania, blokowania i odblokowania uprawnień Użytkownikom Systemu.
- 5. W przypadku naruszenia zasad bezpieczeństwa przez Użytkownika lub ujawnienia nieautoryzowanego dostępu do Aplikacji, Operator Systemu bezzwłocznie blokuje dostęp do zagrożonego konta, o czym Użytkownik zostaje poinformowany za pośrednictwem wiadomości e-mail.
- 6. Każdy Użytkownik Systemu odpowiada za zapewnienie bezpieczeństwa pracy Systemu w zakresie od niego zależnym, w tym ochrony przed niepowołanym dostępem do danych, ich modyfikacją oraz utratą.
- 7. Użytkownik, posiadający dostęp do Systemu, jest zobowiązany do przestrzegania Regulaminu.
- 8. Użytkownik ma obowiązek regularnego sprawdzania wiadomości na skrzynce e-mail przypisanej do konta.
- 9. Wszelkie działania mające na celu unieruchomienie całości bądź części Systemu lub mogące utrudnić działanie Systemu są zabronione.
- 10. Zamieszczanie w Systemie treści bezprawnych, obraźliwych, nieprawdziwych, niezgodnych z prawem, powszechnie obowiązującym w Polsce, propagujących przemoc, nagannych moralnie lub naruszających powszechnie uznane dobre obyczaje, jest zabronione. Treści takie mogą zostać usunięte przez Operatora Systemu. W szczególności zabronione jest umieszczanie w Systemie:
	- − treści, które zawierają słowa lub zwroty powszechnie uznawane za obraźliwe;
	- − materiałów o charakterze reklamowym oraz linków do tych materiałów;
	- − jakichkolwiek treści o charakterze bezprawnym, w szczególności materiałów pochwalających treści rasistowskie, faszystowskie, nazistowskie, komunistyczne, zawierających treści pornograficzne, propagujące przemoc, obrażające uczucia religijne, naruszające prawa innych osób;
	- − treści posiadających linki do szkodliwego oprogramowania (np. wirusy, robaki, trojany);
	- zapisów nieprawdziwych i rażąco wybrakowanych oraz zawierających istotne błędy językowe (w szczególności takie, wskutek których treść materiałów jest niezrozumiała);
- − informacji i materiałów, których ujawnienie może stanowić potencjalne zagrożenie dla bezpieczeństwa Rzeczypospolitej Polskiej;
- − spamu tj. wielokrotnego powtarzania tej samej lub zbliżonej treści.
- 11. Niedopuszczalne są działania mogące utrudniać lub zakłócać działanie Systemu lub w jakikolwiek sposób naruszać dane osobowe. W przypadku stwierdzenia takich działań, Operator Systemu wzywa Użytkownika do natychmiastowego wyjaśnienia sprawy oraz blokuje jego konto do czasu wyjaśnienia sprawy.
- 12. Użytkownik odpowiada za zgodność z dokumentami źródłowymi, danych osobowych wprowadzonych przez siebie do Systemu.
- 13. Użytkownik ponosi pełną odpowiedzialność za treści znajdujące się na stronie, do której przekierowuje zamieszczany przez niego w Systemie odsyłacz.
- 14. Użytkownik ponosi pełną odpowiedzialność za złamanie prawa lub szkodę wywołaną jego działaniami w Systemie, w szczególności podaniem nieprawdziwych danych, ujawnieniem informacji niejawnych lub innych tajemnic ustawowo chronionych, naruszeniem dóbr osobistych lub praw autorskich oraz praw pokrewnych, a także przetwarzaniem danych osobowych przekazanych przez Użytkowników niezgodnie z celami oraz zakresem danych przekazanych do przetwarzania lub z naruszeniem przepisów dot. ochrony danych osobowych.
- 15. W przypadku naruszenia prawa oraz zasad niniejszego Regulaminu, Operator Systemu ma prawo do zablokowania dostępu do Systemu w trybie natychmiastowym. Odblokowanie może nastąpić po usunięciu przez Użytkownika przyczyn naruszeń.
- 16. Operator Systemu nie odpowiada za szkody powstałe w związku z korzystaniem z Systemu, bądź w związku z niewłaściwym działaniem Systemu spowodowanym błędami, brakami, zakłóceniami, defektami, opóźnieniami w transmisji danych, wirusami komputerowymi, awarią łączy sieci Internet lub nieprzestrzeganiem postanowień Regulaminu oraz zakłóceniami funkcjonowania, powstałymi w wyniku działania siły wyższej lub osób trzecich.
- 17. Operator Systemu nie ponosi odpowiedzialności za brak dostępu do Systemu z przyczyn niezależnych od Operatora Systemu.
- 18. Operator Systemu nie ponosi odpowiedzialności za skutki nieprawidłowego korzystania z Systemu przez Użytkowników.
- 19. Operator Systemu nie ponosi odpowiedzialności za treści umieszczane w Systemie przez Użytkowników.
- 20. Operator Systemu gromadzi informacje o adresie IP, z którego Użytkownik uwierzytelnia się w Systemie. Operator Systemu gromadzi adresy IP wyłącznie w celu wykrywania prób naruszenia zabezpieczeń Systemu oraz prowadzenia audytu zabezpieczeń Systemu.

## <span id="page-12-0"></span>Dane osobowe i prywatność

- 1. System rozwijany jest z uwzględnieniem zasad wynikających z przepisów dot. ochrony danych osobowych.
- 2. Szczegółowe informacje dotyczące przetwarzania danych, wskazane zostały w Polityce prywatności dostępnej z poziomu strony głównej [https://stypendia.slaskie.pl](https://stypendia.slaskie.pl/)
- 3. Wszystkie osoby zaangażowane w rozwój Systemu tj. Operatorzy Systemu oraz Operatorzy Merytoryczni przestrzegają zapisów, obowiązującej w Urzędzie Marszałkowskim Województwa Śląskiego, wewnętrznej Polityki Ochrony Danych Osobowych.
- 4. Podane przez Użytkownika dane będą przechowywane w bazie danych Aplikacji zgodnie z następującymi zasadami:
	- w przypadku nieaktywowania konta po 12 h, konto zostanie usunięte,

- konto potwierdzone, w ramach którego nie wypełniono żadnego Wniosku w Aplikacji, zostanie usunięte do 7 dni po upływie terminu naboru określonym w Ogłoszeniu o naborze Wniosków,

- konta zawierające dane wszystkich Użytkowników wraz z Wnioskami zostaną usunięte z Aplikacji w terminie do dnia 31.08.2023 r.

## <span id="page-12-1"></span>§ 13

## Zmiana Regulaminu i postanowienia końcowe

- 1. Operator Merytoryczny jest uprawniony do jednostronnej zmiany treści niniejszego Regulaminu.
- 2. W przypadku zmiany Regulaminu, Operator Systemu zamieści treść nowego Regulaminu na stronie internetowej [https://stypendia.slaskie.pl.](https://stypendia.slaskie.pl/)
- 3. Zmiana Regulaminu obowiązuje z chwilą jego opublikowania na stronie internetowej [https://stypendia.slaskie.pl](https://stypendia.slaskie.pl/) i zastępuje poprzednio obowiązujące Regulaminy Systemu.
- 4. Użytkownik ma obowiązek zapoznania się z Regulaminem. Korzystanie przez Użytkownika z Systemu, po wprowadzeniu zmian Regulaminu oznacza ich akceptację.